Algoritmos e Estruturas de Dados I

#### **APRESENTAÇÃO DA DISCIPLINA**

Prof. Tiago Eugenio de Melo [tmelo@uea.edu.br](mailto:tmelo@uea.edu.br)

[www.tiagodemelo.info](http://www.tiagodemelo.info/)

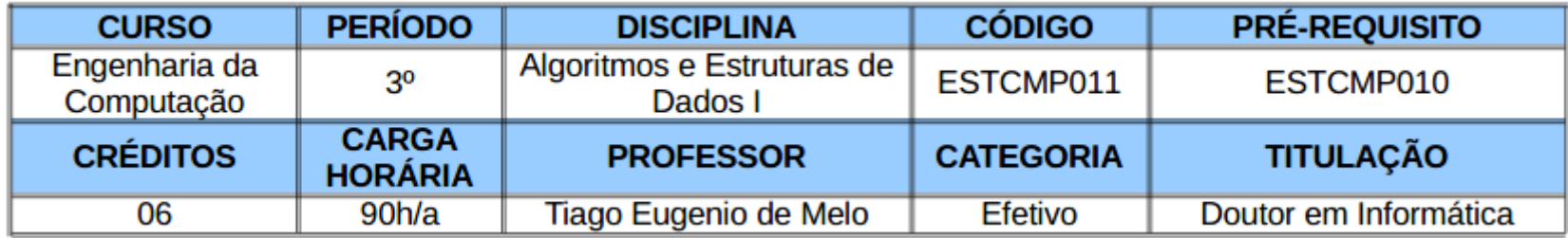

#### Ementa

#### **EMENTA**

Registros, uniões e enumerações. Revisão de ponteiros e alocação dinâmica de memória. Recursividade. Tipo abstrato de dados arquivo. Noções de complexidade computacional. Busca sequencial e binária. Implementações estática e dinâmica dos tipos abstratos de dados lista, fila, fila circular e pilha. Lista duplamente ligada. Tabela de enderecamento aberto. Tabela hash. Hashing perfeito. Conceitos sobre árvores: grau de um nó, nível, altura, profundidade, árvore completa/não-completa e balanceamento. Árvores não-balanceadas: tipo abstrato de dados árvore binária de busca. Árvores balanceadas: tipos abstratos de dados árvore AVL, Rubro-Negra, 2-3 e B.

### **Objetivos**

#### **OBJETIVOS**

Apresentar os aspectos teóricos e práticos de estruturas de dados clássicas fundamentais tratadas em memória principal e seus algoritmos, e sua codificação em uma linguagem de programação de alto nível. Estimular a habilidade do estudante em desenvolver soluções computacionais para problemas práticos e científicos que envolvam tais estruturas e seus algoritmos.

### Metodologia

#### **METODOLOGIA DE ENSINO**

Aulas expositivas em sala de aula com uso de projetor e quadro branco. Aulas práticas no laboratório. Resolução de exercícios em sala de aula e no laboratório. Resolução de exercícios acompanhados do monitor da disciplina (se houver). Uso de um ambiente de desenvolvimento on-line. publicadas listas de exercícios no site do professor (tiagodemelo.info) e também no Google ClassRoom. O código da turma no ClassRoom é **srl4umx**. Uso de um ambiente de desenvolvimento on-line.

### Avaliações

#### **AVALIAÇÕES**

Média dos Trabalhos Práticos (MTP): Realização de vários trabalhos práticos obrigatórios ao longo do semestre. Podem ser resolvidos de maneira escrita ou por meio de um programa de computador que atenda a um conjunto de testes. Ao final, será considerada a média dos trabalhos práticos no cálculo da média parcial. Os trabalhos práticos corresponderão a 40% da nota.

$$
MTP = \frac{\sum_{1}^{n} \text{trabalho prático}}{n}
$$

Avaliações Parciais (AP): Realização de prova escrita em sala de aula. As avaliações parciais corresponderão a 60% da nota. **Prova Final (PF):** 

Média Parcial (MP) =  $[(0.6*AP1 + 0.4*MTP1) + (0.6*AP2 + 0.4*MTP2)]/2$ ; Se MP > = 8.0, então o aluno estará aprovado por nota. Senão, a média final (MF) =  $(2 * MP + PF)/3$ . Se MF >= 6.0, então o aluno estará aprovado por nota. Para ser aprovado, o aluno precisará comparecer a, pelo menos, 75% das aulas;

### Bibliografia Básica

**BIBLIOGRAFIA BÁSICA** 

CORMEN, T.H., LEISERSON, C.E., RIVEST, R.L., STEIN, C. Algoritmos: Teoria e Prática. Tradução da 3a. edição. Rio de Janeiro: Elsevier, 2012. SZWARCFITER, J, L., MARKENZON, L. Estruturas de Dados e seus Algoritmos. 2a edição. Rio de Janeiro: LTC, 2010. ZIVIANI, N. Projeto de Algoritmos com Implementação em Pascal e C. 3a edição. São Paulo: Cengage Learning, 2010.

### Bibliografia Complementar

**BIBLIOGRAFIA COMPLEMENTAR** 

RITCHIE, D. M., KERNIGHAN, B. W. The C Programming Language. 2<sup>nd</sup> edition, Prentice-Hall, 1988. FEOFILOFF, P. Algoritmos em Linguagem C. Elsevier. 2009. AHO, A. V. et al. Data Structure and Algorithms. Readings, Addison-Wesley. WIRTH, N. Algoritmos e Estruturas de Dados. Rio de Janeiro: Ed. Prentice Hall do Brasil. KNUTH, D. E. The Art of Computer Programming. Vol. 1, Addison-Wesley, Reading, Mass.

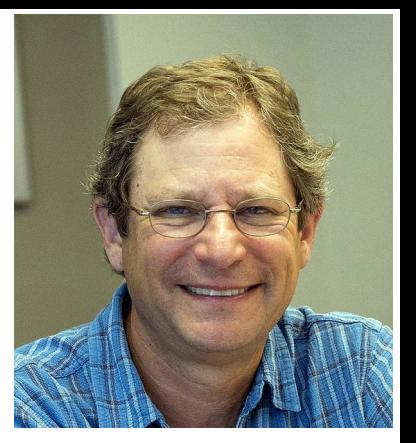

#### • Cormen

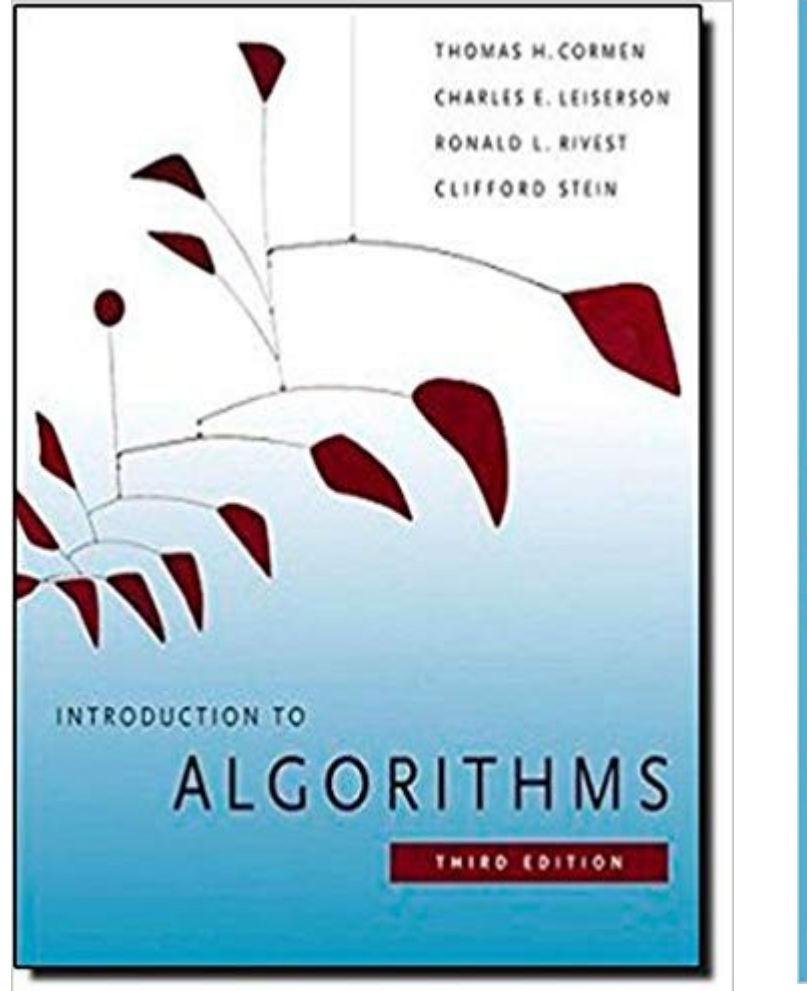

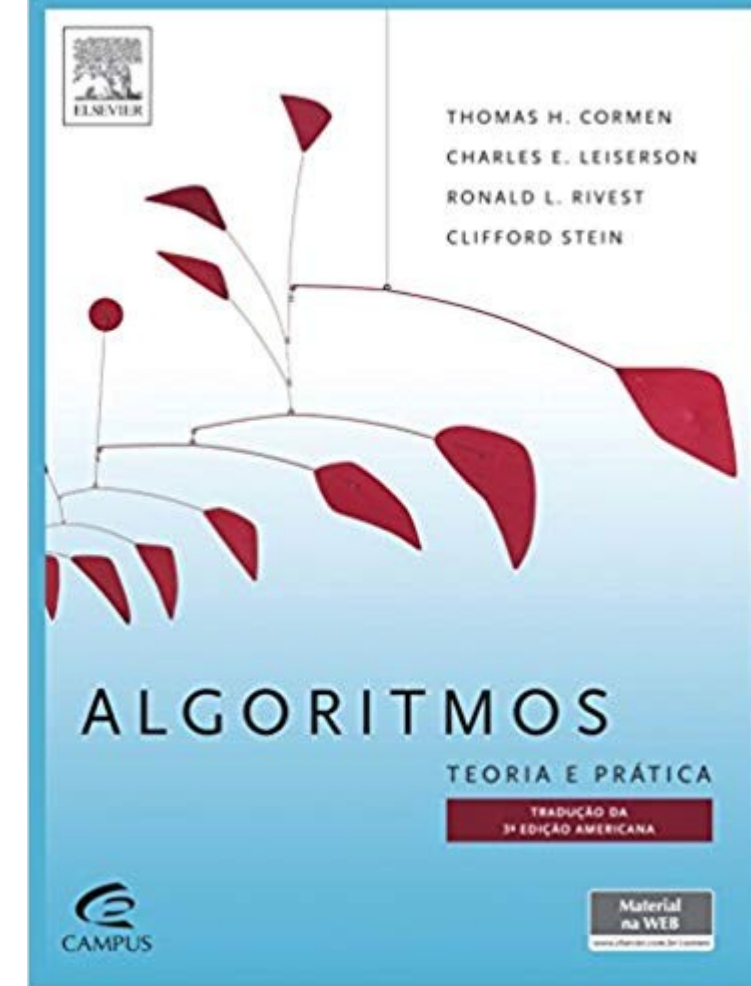

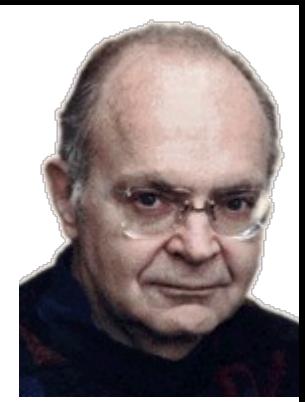

#### • Knuth

**THE CLASSIC WORK NEWLY UPDATED AND REVISED** 

#### The Art of Computer Programming

**VOLUME 1 Fundamental Algorithms Third Edition** 

#### **DONALD E. KNUTH**

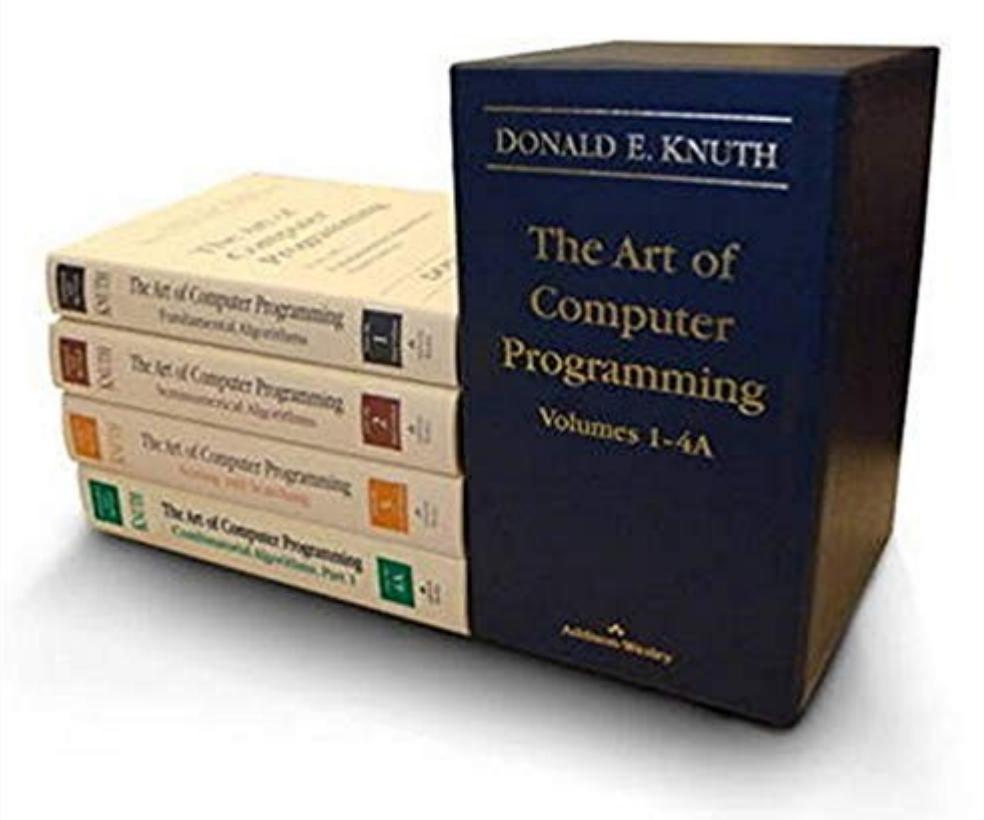

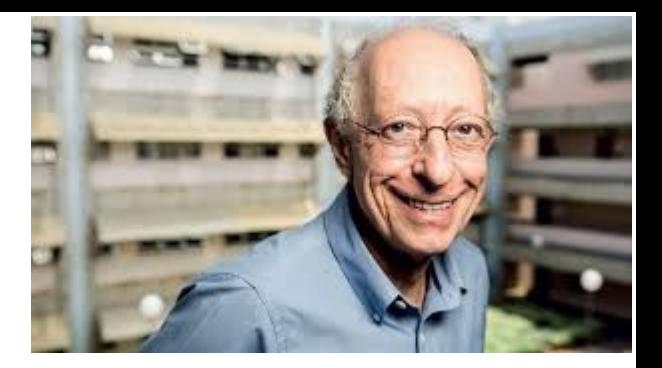

#### ● Ziviani

#### **CO CENGAGE** Projeto de<br>**Algoritmos**

com implementações em PASCAL e C

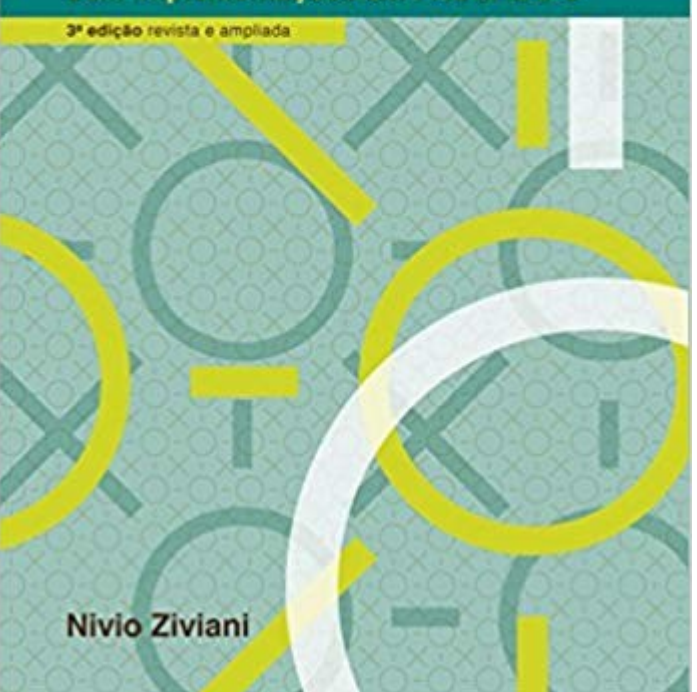

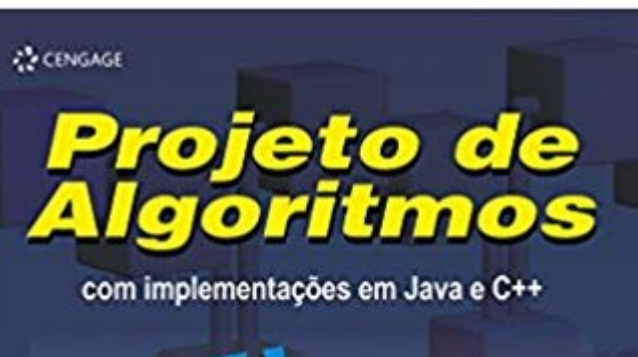

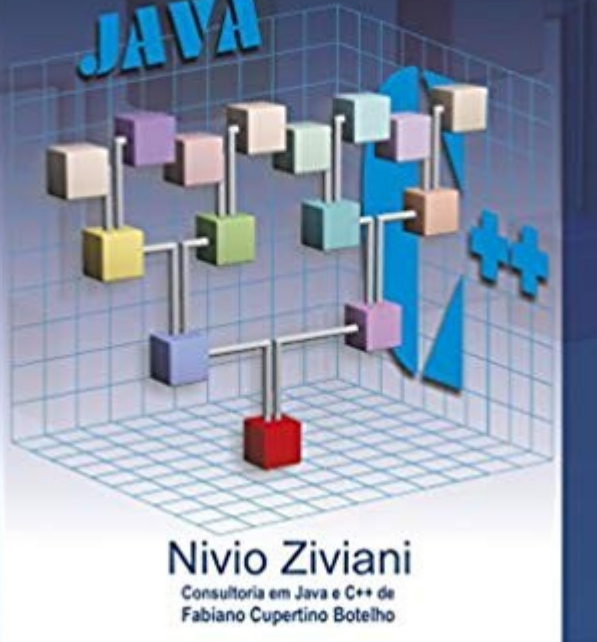

• Python

#### **Hands-On Data Structures** and Algorithms with Python

**Second Edition** 

Write complex and powerful code using the latest features of Python 3.7

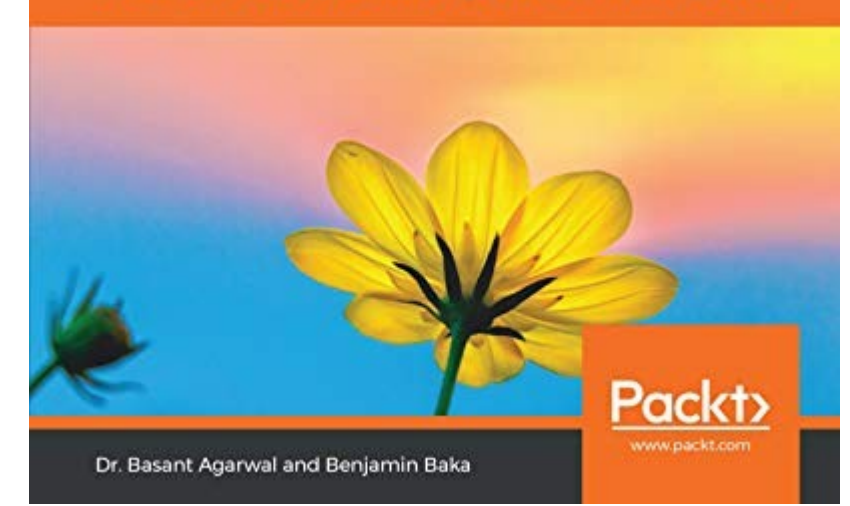

• Python

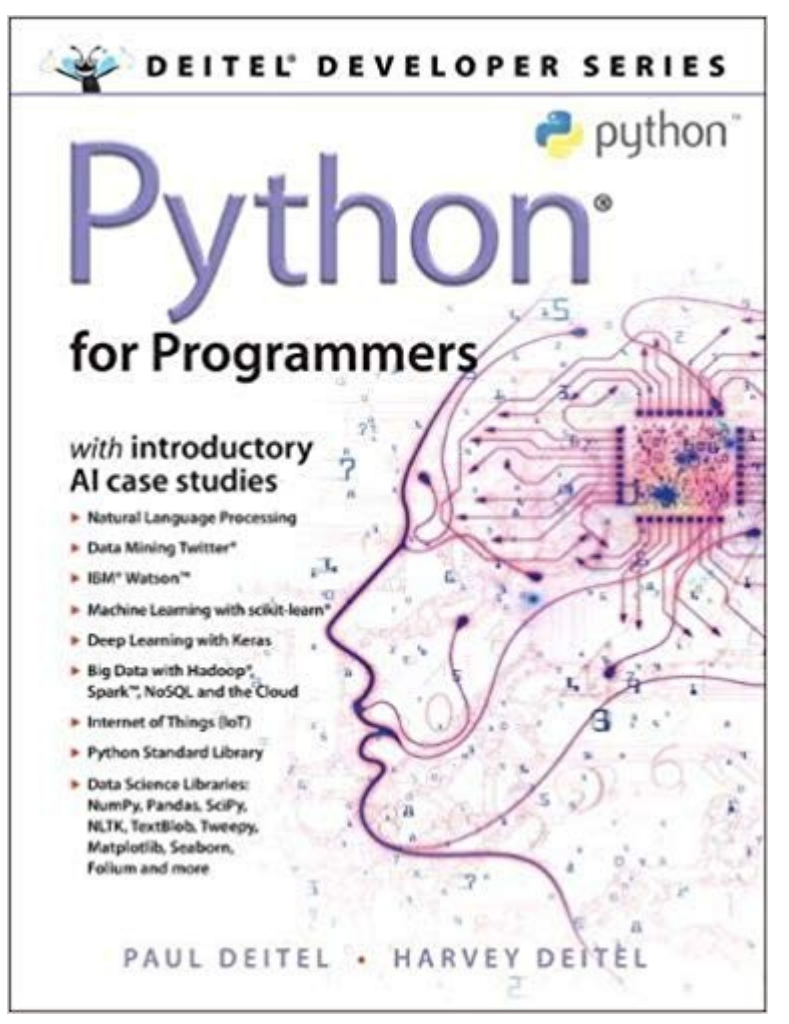

• Python

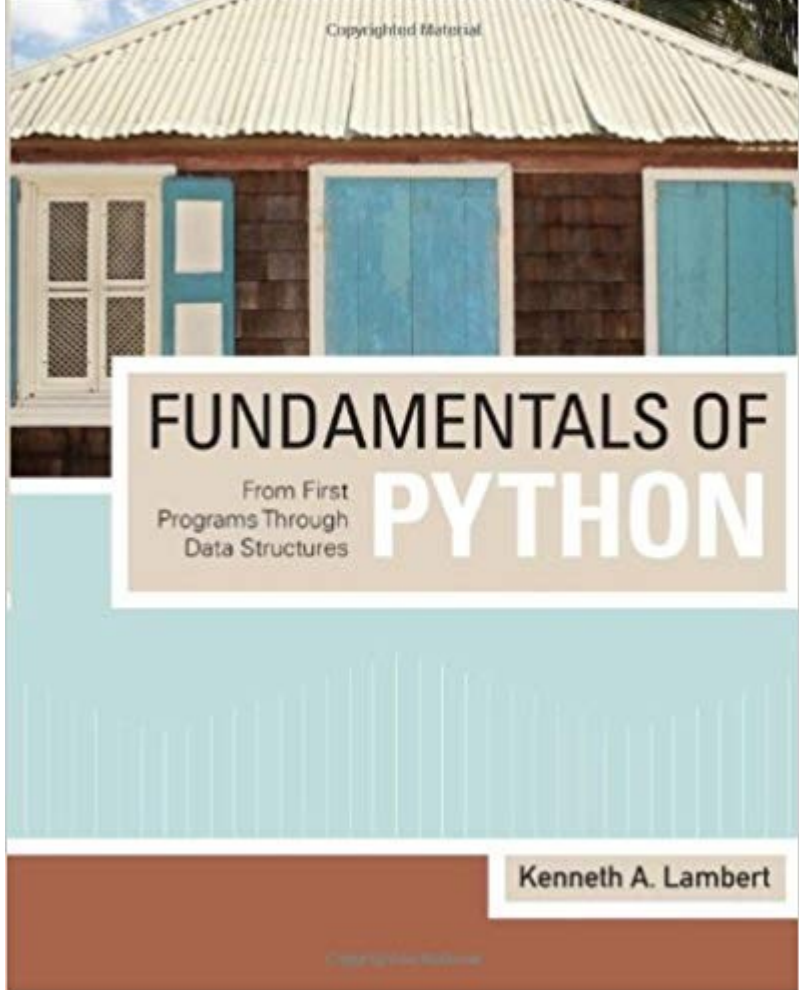

• Python

#### **Data Structures** & Algorithms

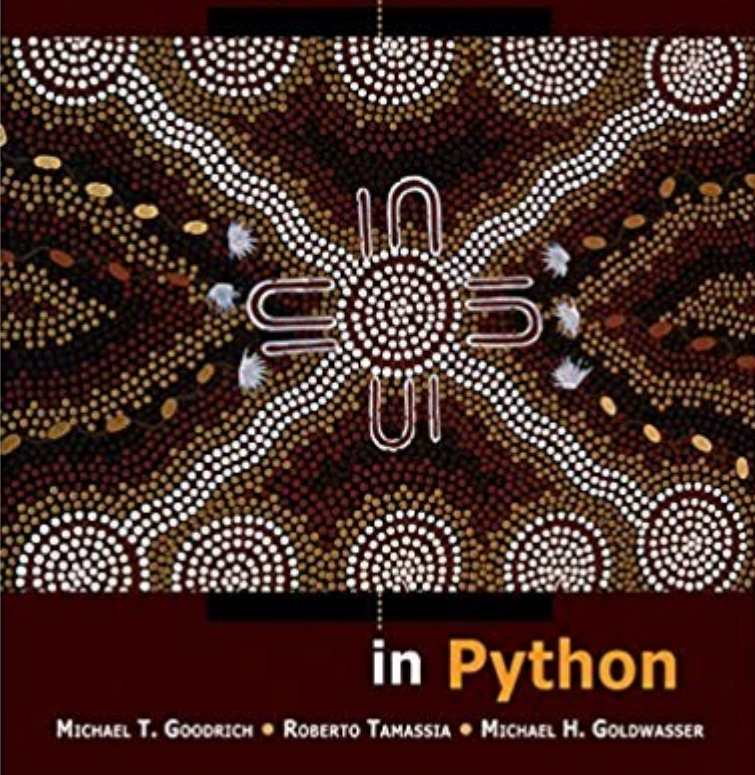

• Python

#### **Data Structures and Algorithms Using** Python

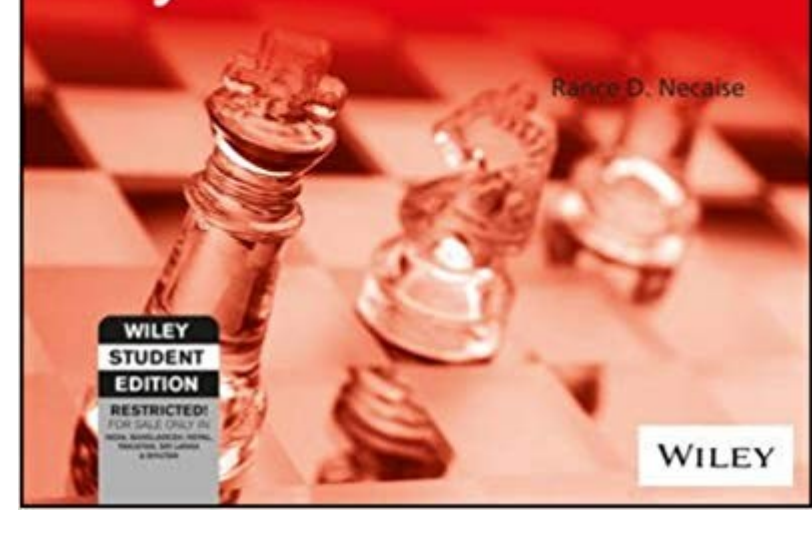

• Python

Undergraduate Topics in Computer Science

Kent D. Lee **Steve Hubbard** 

**Data Structures and Algorithms**<br>with Python

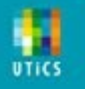

• Python

#### Problem Solving in **DATA STRUCTURES & ALGORITHMS** using Python

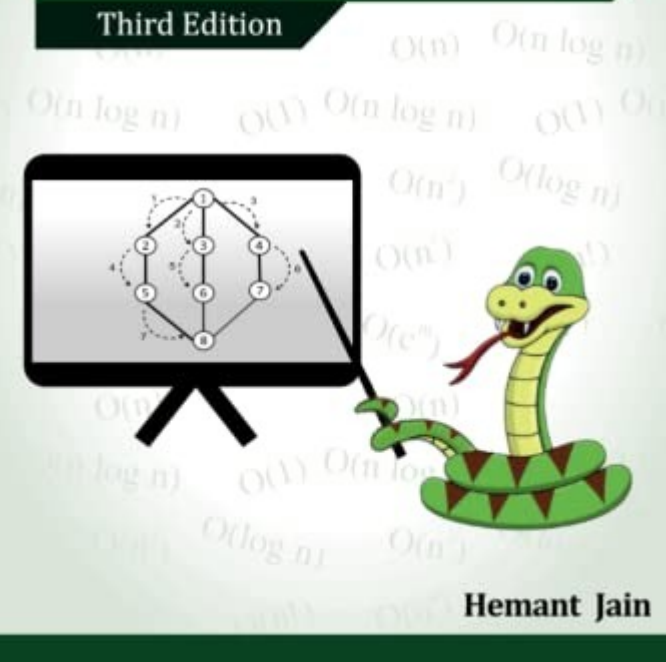

#### ● Programação

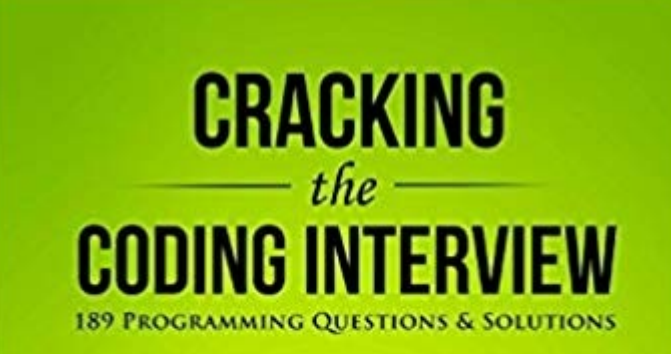

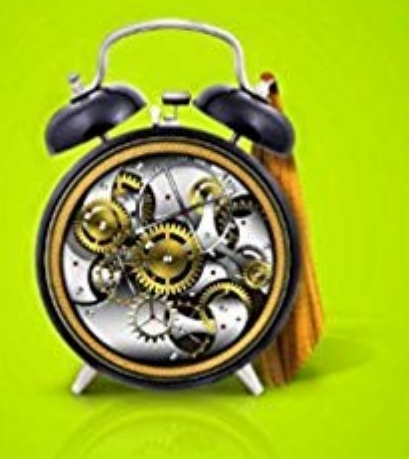

**GAYLE LAAKMANN MCDOWELL GENTION** 

• Programação

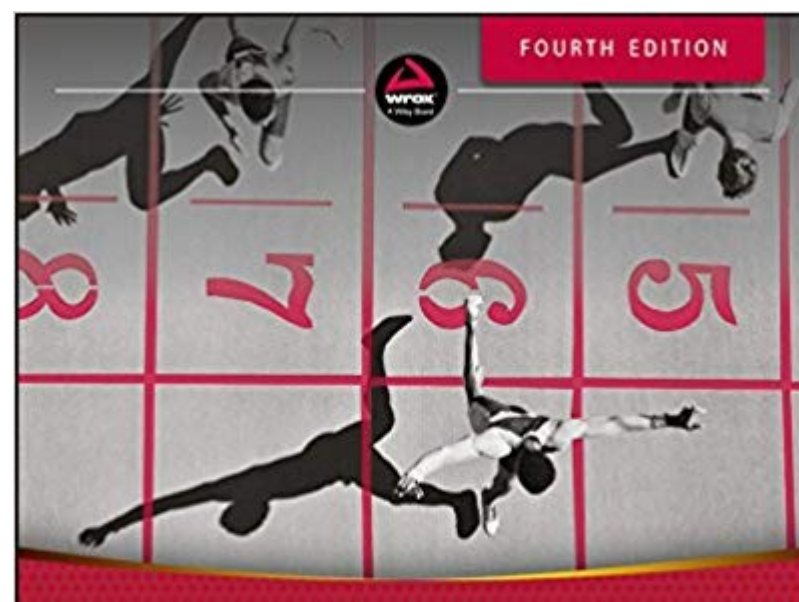

#### Programming **Interviews Exposed**

Coding Your Way Through the Interview

John Mongan, Noah Kindler, Eric Giguère

#### ● Programação

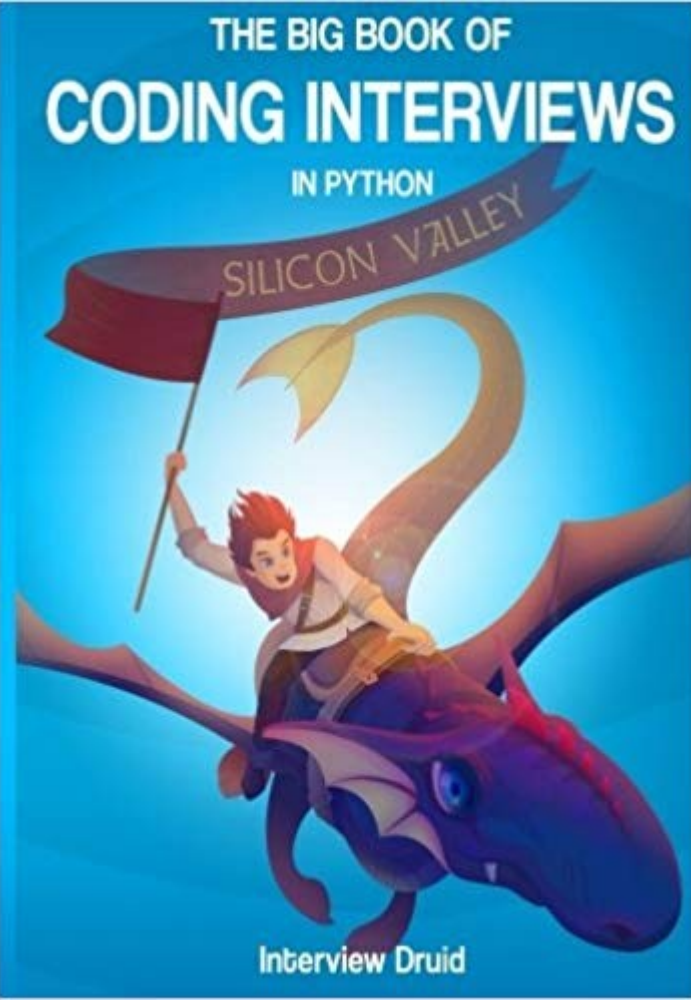

• Nós iremos usar o ambiente de desenvolvimento COLAB [1].

- Nós iremos usar o ambiente de desenvolvimento COLAB [1].
- Nós iremos usar o ambiente de avaliação run.codes [2].

- Nós iremos usar o ambiente de desenvolvimento COLAB [1].
- Nós iremos usar o ambiente de avaliação run.codes [2].
- Material de apoio, notícias, informações, etc podem ser encontradas no site do professor: [tiagodemelo.info](http://tiagodemelo.info/)

- Nós iremos usar o ambiente de desenvolvimento COLAB [1].
- Nós iremos usar o ambiente de avaliação run.codes [2].
- Material de apoio, notícias, informações, etc podem ser encontradas no site do professor: [tiagodemelo.info](http://tiagodemelo.info/)
- Código da turma no Classroom: **hlhacba**.

- Nós iremos usar o ambiente de desenvolvimento COLAB [1].
- Nós iremos usar o ambiente de avaliação run.codes [2].
- Material de apoio, notícias, informações, etc podem ser encontradas no site do professor: [tiagodemelo.info](http://tiagodemelo.info/)
- Código da turma no Classroom: **hlhacba**.
- Código da turma no run.codes: **UZPJ**.